#### **МИНОБРНАУКИ РОССИИ**

Волжский политехнический институт (филиал) федерального государственного бюджетного образовательного учреждения высшего образования "Волгоградский государственный технический университет"

ВПИ (филиал) ВолгГТУ

# Декан факультета УТВЕРЖДАЮ

 $-$  2017 г. \_\_\_\_\_\_\_\_\_\_\_\_\_\_\_\_\_\_\_\_\_\_\_\_\_\_

# **Инженерный анализ с применением компьютерных технологий**

рабочая программа дисциплины (модуля)

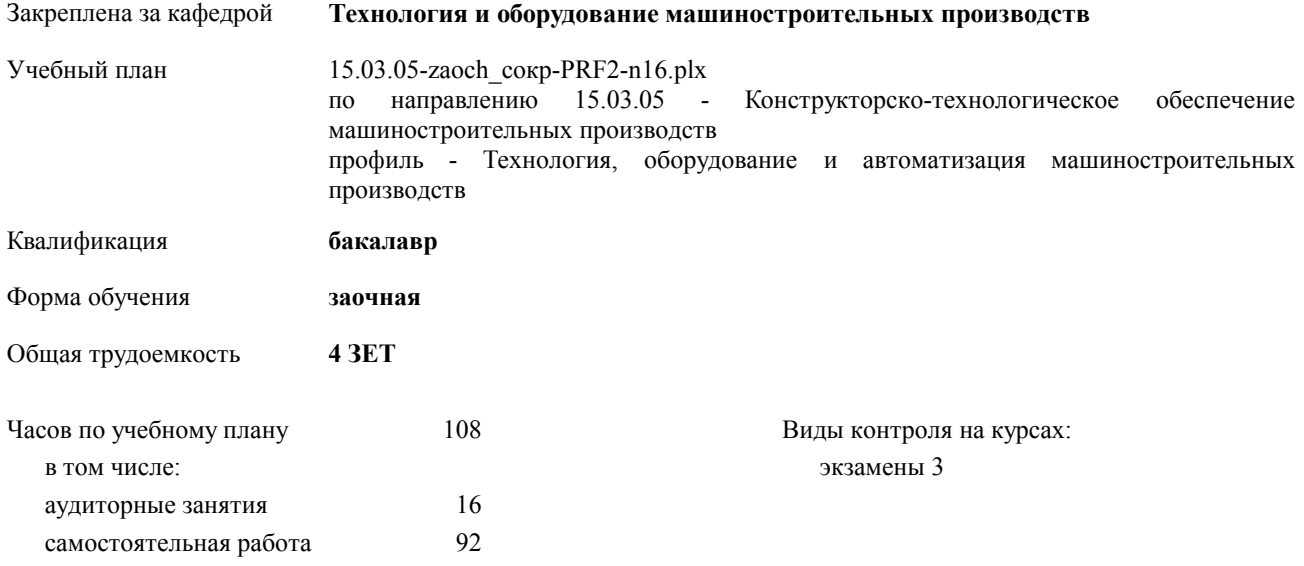

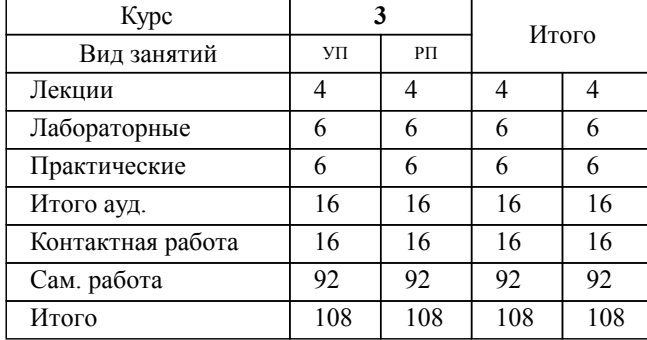

# **Распределение часов дисциплины по курсам**

Программу составил(и):

*к.т.н., доцент Худяков К.В. \_\_\_\_\_\_\_\_\_\_\_\_\_\_\_\_\_*

Рабочая программа одобрена на заседании кафедры

#### **Технология и оборудование машиностроительных производств**

Зав. кафедрой д.т.н., профессор Носенко В.А.

Рабочая программа дисциплины

## **Инженерный анализ с применением компьютерных технологий**

разработана в соответствии с ФГОС ВО:

Федеральный государственный образовательный стандарт высшего образования по направлению подготовки 15.03.05 КОНСТРУКТОРСКО-ТЕХНОЛОГИЧЕСКОЕ ОБЕСПЕЧЕНИЕ МАШИНОСТРОИТЕЛЬНЫХ ПРОИЗВОДСТВ (уровень бакалавриата) (приказ Минобрнауки России от 11.08.2016 г. № №1000)

составлена на основании учебного плана:

по направлению 15.03.05 - Конструкторско-технологическое обеспечение машиностроительных производств профиль - Технология, оборудование и автоматизация машиностроительных производств утвержденного учёным советом вуза от 30.08.2017 протокол № 1.

Рабочая программа одобрена ученым советом факультета

Протокол от 30.08.2021 г. № 1

Срок действия программы: 2017-2021 уч.г. Декан факультета \_\_\_\_\_\_\_\_\_\_\_\_

#### **Визирование РПД для исполнения в очередном учебном году**

Рабочая программа пересмотрена, обсуждена и одобрена для исполнения в 2018-2019 учебном году на заседании кафедры

#### **Технология и оборудование машиностроительных производств**

Протокол от  $2018 \text{ r. } \mathcal{N}$ <sup>o</sup> Зав. кафедрой д.т.н., профессор Носенко В.А.

## **Визирование РПД для исполнения в очередном учебном году**

Рабочая программа пересмотрена, обсуждена и одобрена для исполнения в 2019-2020 учебном году на заседании кафедры

## **Технология и оборудование машиностроительных производств**

Протокол от  $2019 \text{ r. } \mathbb{N}^2$ Зав. кафедрой д.т.н., профессор Носенко В.А.

#### **Визирование РПД для исполнения в очередном учебном году**

Рабочая программа пересмотрена, обсуждена и одобрена для исполнения в 2020-2021 учебном году на заседании кафедры

#### **Технология и оборудование машиностроительных производств**

Протокол от  $2020 \text{ r. } \mathbb{N}$ Зав. кафедрой д.т.н., профессор Носенко В.А.

#### **Визирование РПД для исполнения в очередном учебном году**

Рабочая программа пересмотрена, обсуждена и одобрена для исполнения в 2021-2022 учебном году на заседании кафедры

#### **Технология и оборудование машиностроительных производств**

Протокол от  $2021 \text{ r. } \mathbb{N}^2$ Зав. кафедрой д.т.н., профессор Носенко В.А.

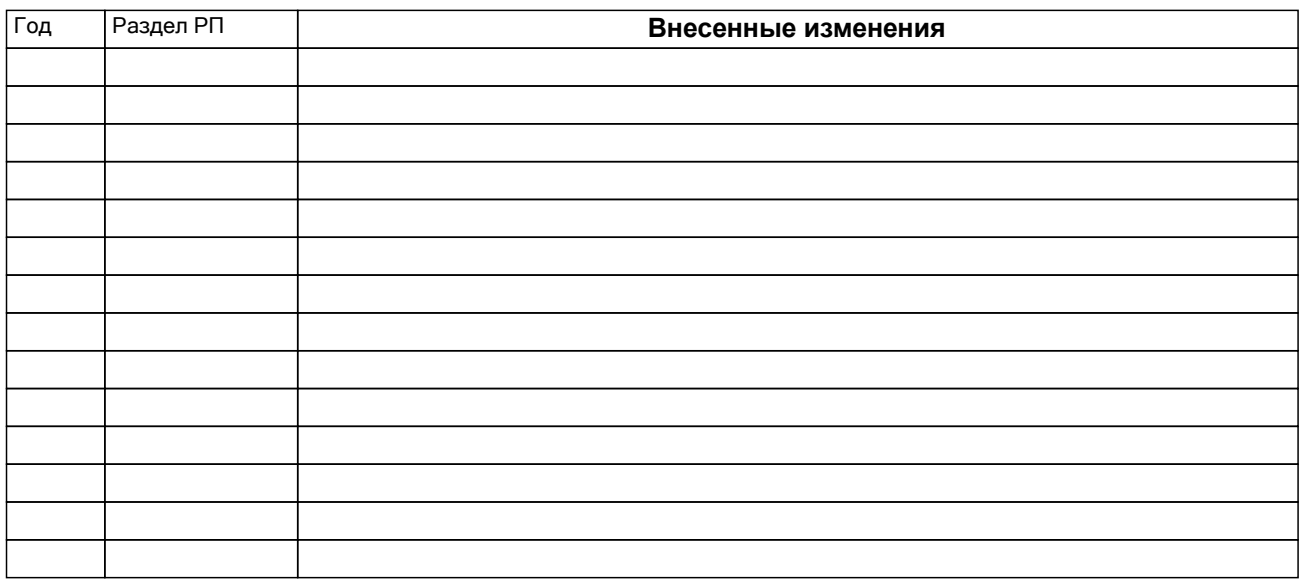

Г

# **1. ЦЕЛИ ОСВОЕНИЯ ДИСЦИПЛИНЫ**

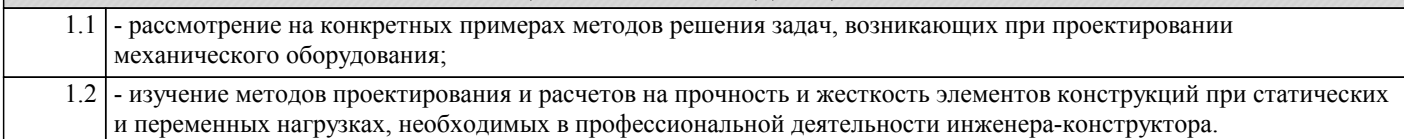

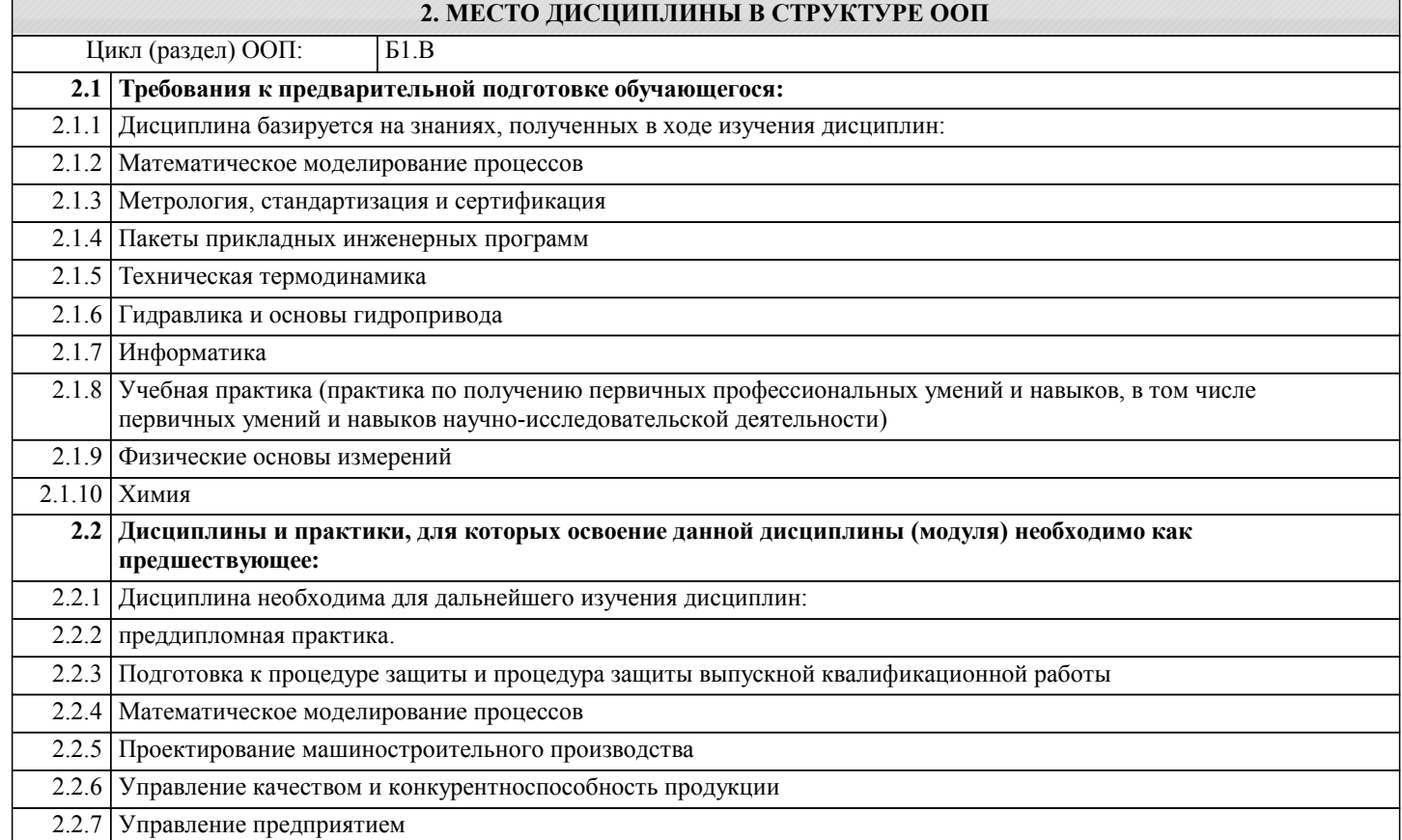

#### **3. КОМПЕТЕНЦИИ ОБУЧАЮЩЕГОСЯ, ФОРМИРУЕМЫЕ В РЕЗУЛЬТАТЕ ОСВОЕНИЯ ДИСЦИПЛИНЫ (МОДУЛЯ)**

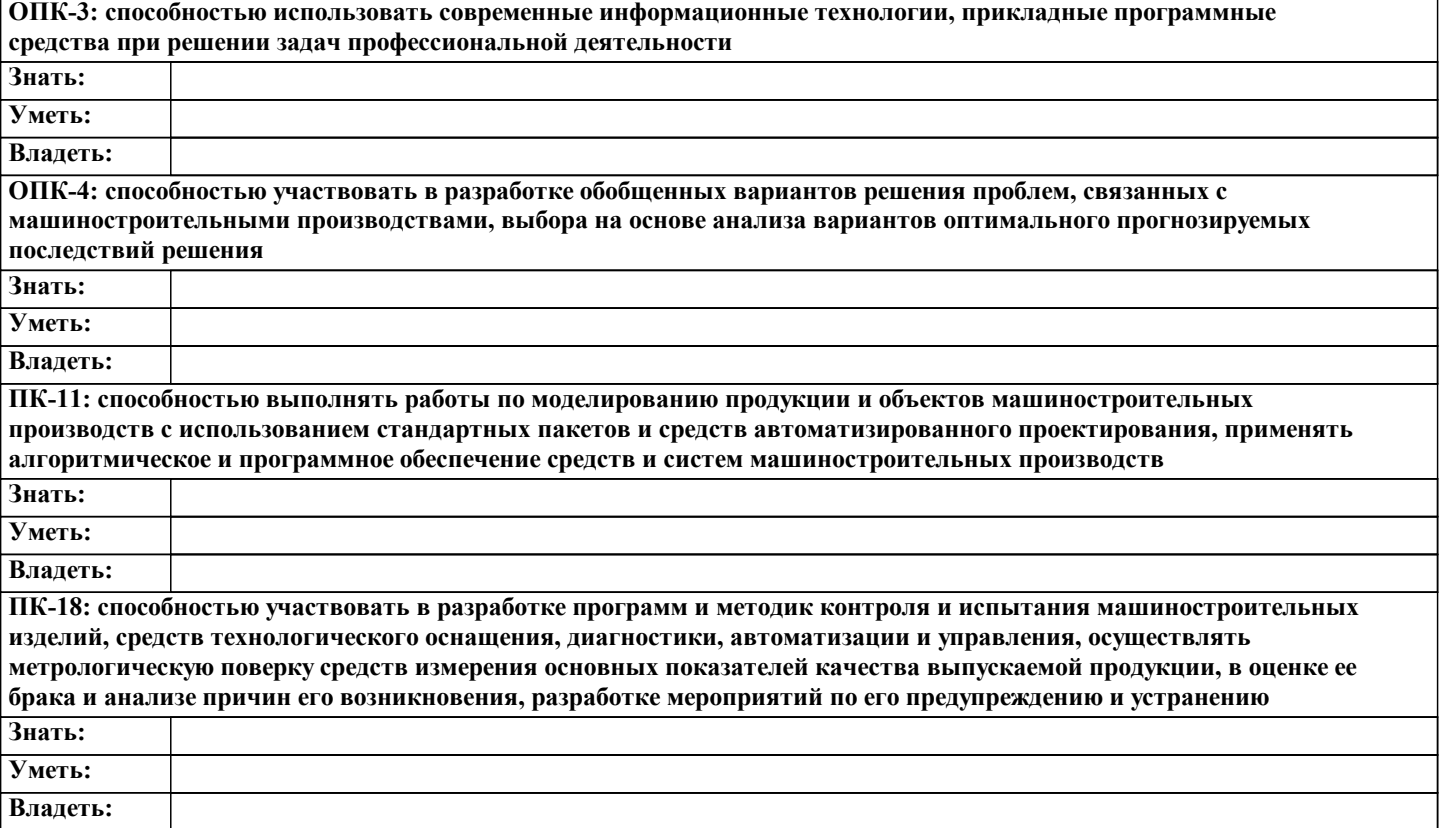

 $\overline{1}$ 

# В результате освоения дисциплины обучающийся должен

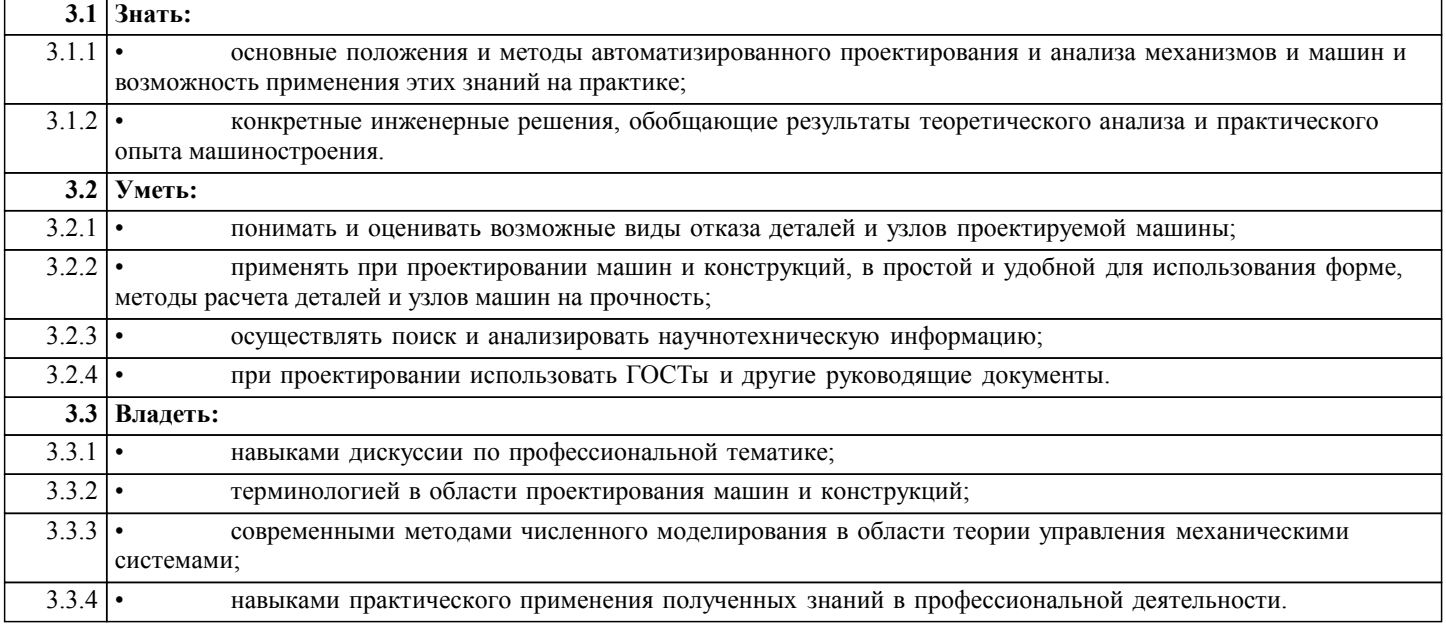

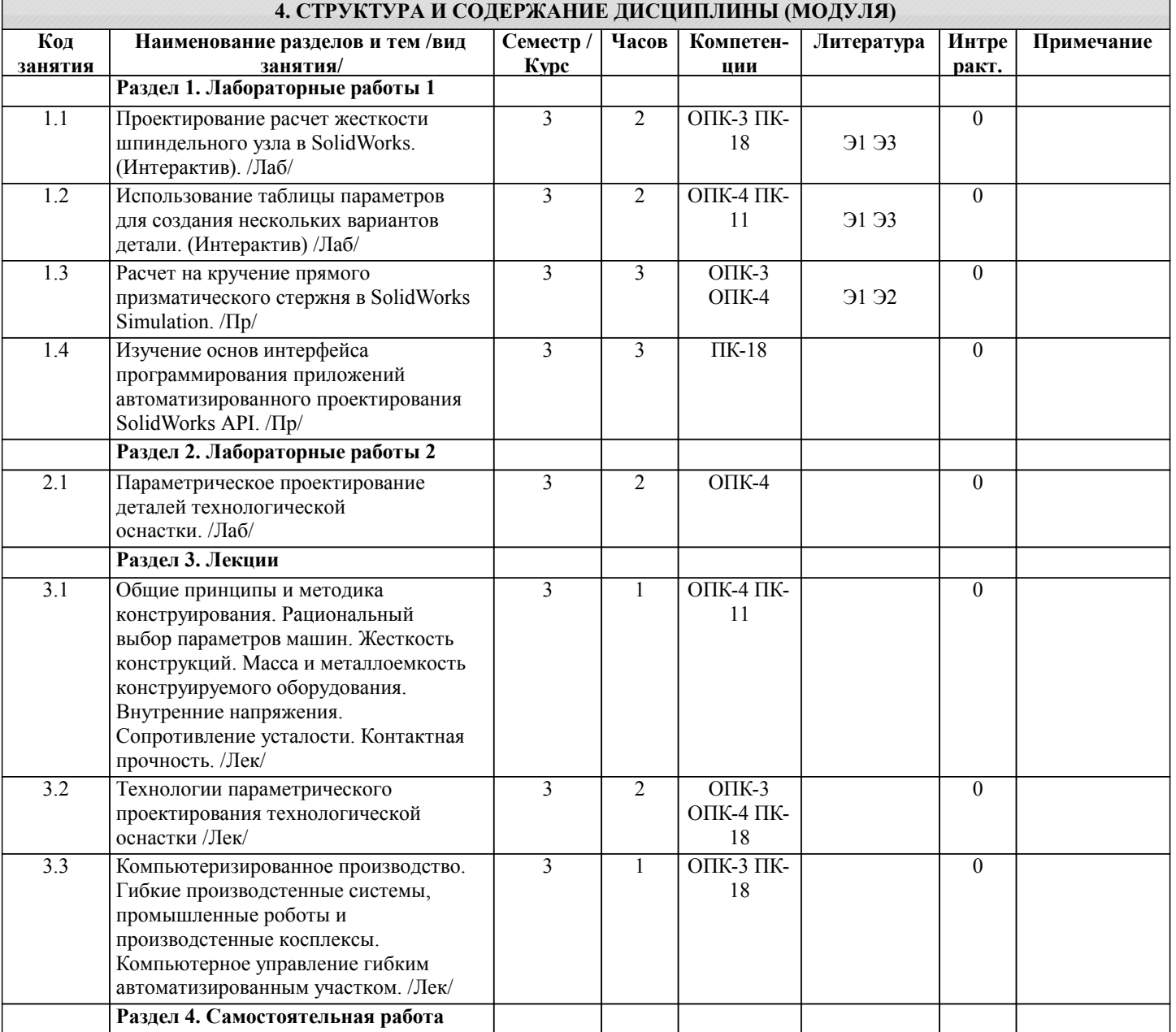

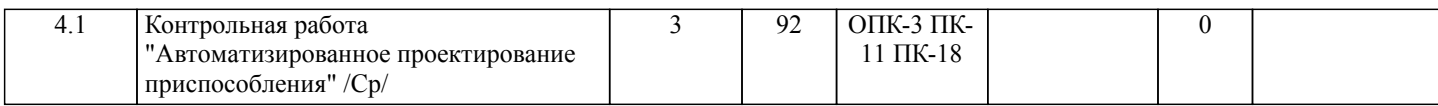

стр. 7

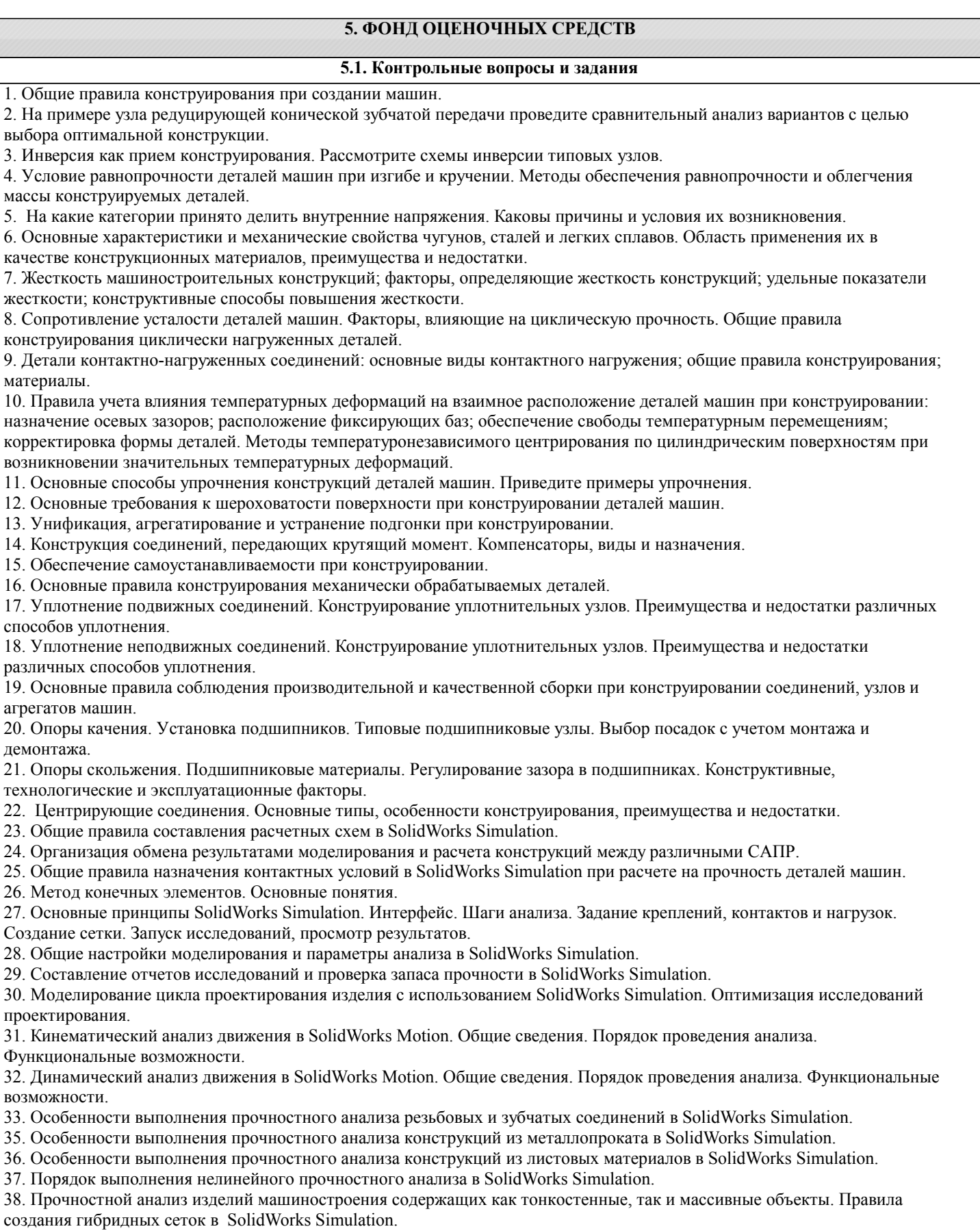

39. Моделирование и кинематический анализ кулачковых механизмов. Компьютерные технологии. Постановка задачи. Порядок решения.

40. Технологии параметрического моделирования изделий машиностроения в современных САПР.

41. Технологии параметрического моделирования технологической оснастки.

42. Перечислите настраиваемые параметры в таблице конфигураций SolidWorks. Приведите синтаксис следующих настраиваемых параметров, описываемых в заголовке столбца таблицы параметров: конфигурация компонента в различных конфигурациях сборки; базовые детали; допуски; плоскость эскиза.

43. Приведите синтаксис следующих настраиваемых параметров, описываемых в заголовке столбца таблицы параметров: размеры, состояние погашения компонента; материалы; уравнения; глобальные переменные; свойства пользователя. 44. Технология нисходящего проектирования в SolidWorks.

45. Технология проектирование и расчета сварных конструкций в SolidWorks.

46. Технология автоматизации конструирования и моделирования на основе интерфейса программирования приложений

SolidWorks API. Создание и запись макросов. Структура разрабатываемых программ. Примеры основных функций подключения, запуска и построения основных элементов программы SolidWorks.

47. Компьютеризированное производство: общие понятия; области применения; структура.

 48. Цикл компьютерное проектирование-производство: классификация автоматизированных систем проектирования и производства; примеры CAD/CAM/CAE систем; схема сквозного проектирования и производства.

49. Гибкие производственные системы; уровни; составные части; варианты компоновок. Структурная схема

компьютерного управления гибким автоматизированным участком ГАУ.

50. Промышленные роботы и роботизированные комплексы. Функциональная схема, классификация промышленных роботов, типы компоновок роботизированных комплексов.

**5.2. Темы письменных работ**

Контрольная работа "Автоматизированное проектирование приспособления".

### **5.3. Фонд оценочных средств**

Рабочая программа дисциплины обеспечена фондом оценочных средств для проведения текущего контроля и промежуточной аттестации. Фонд включает задания и контрольные вопросы для лабораторных работ, вопросы к зачёту. Фонд оценочных средств представлен в учебно-методическом комплексе дисциплины. http://umkd.volpi.ru/

# **5.4. Перечень видов оценочных средств**

Виды оценочных средств представлены в ФОС

# **6. УЧЕБНО-МЕТОДИЧЕСКОЕ И ИНФОРМАЦИОННОЕ ОБЕСПЕЧЕНИЕ ДИСЦИПЛИНЫ (МОДУЛЯ)**

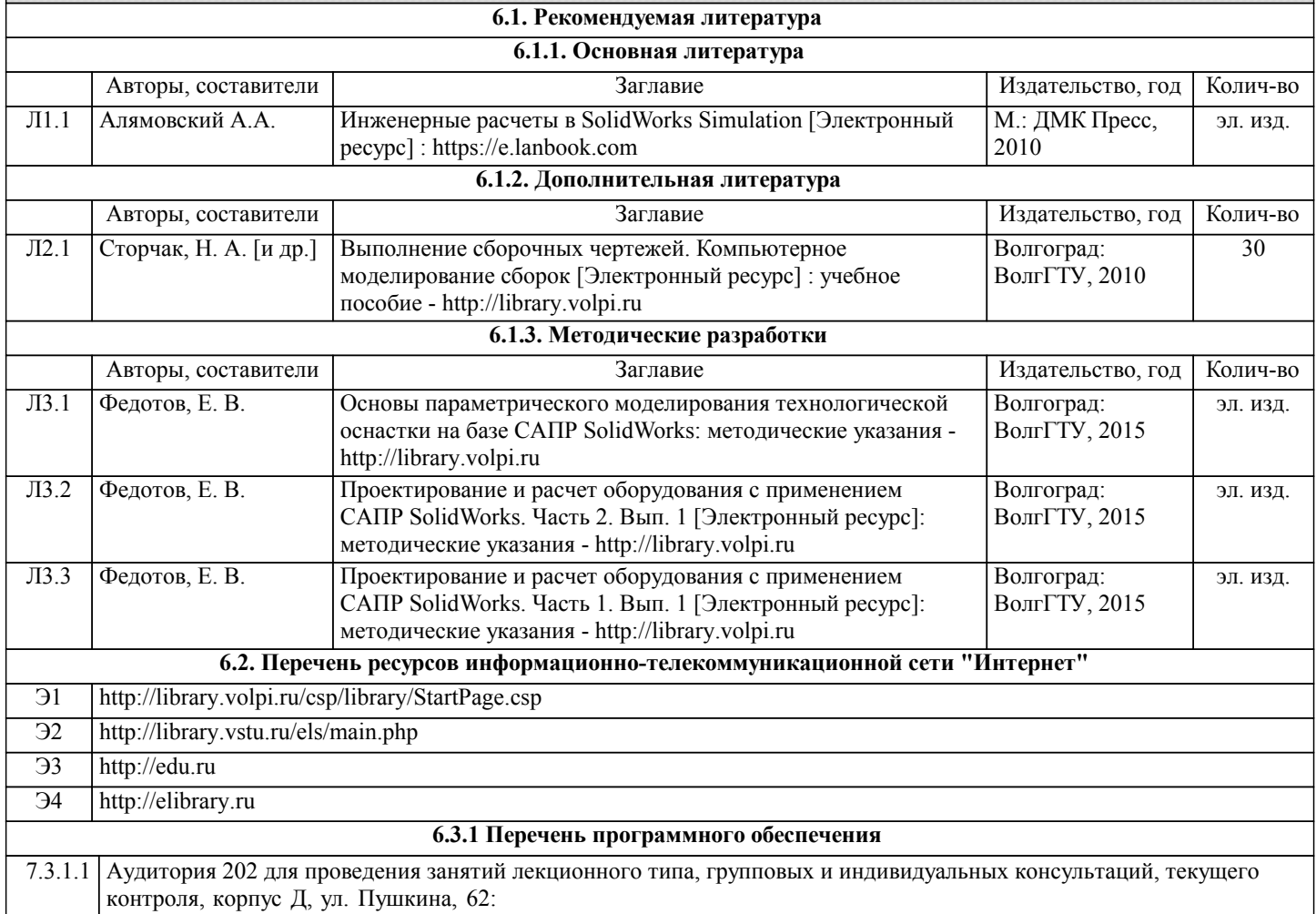

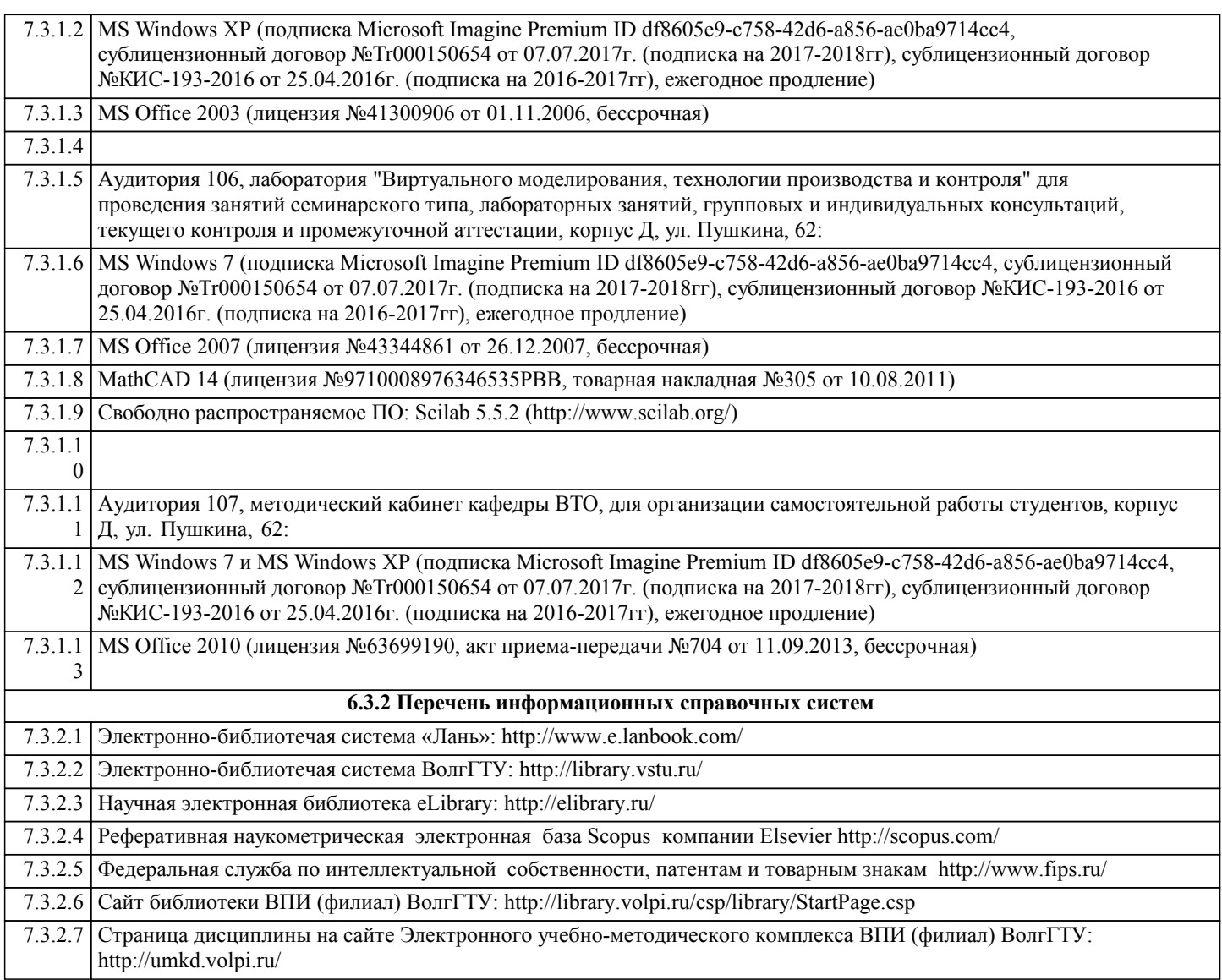

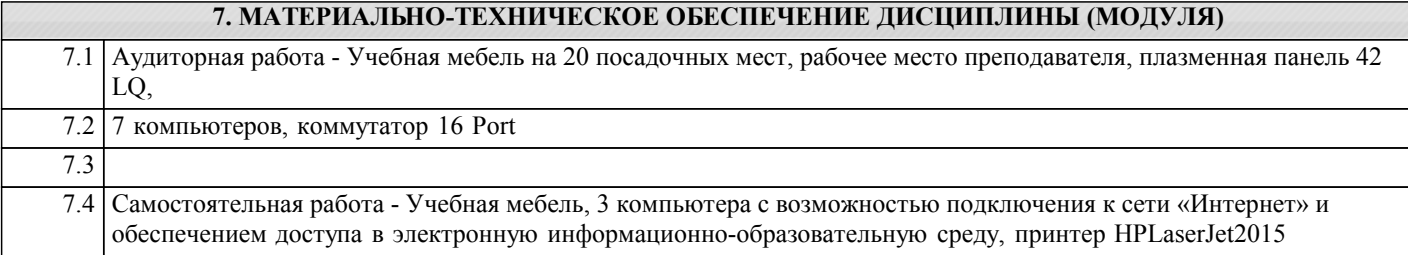

# **8. МЕТОДИЧЕСТКИЕ УКАЗАНИЯ ДЛЯ ОБУЧАЮЩИХСЯ ПО ОСВОЕНИЮ ДИСЦИПЛИНЫ (МОДУЛЯ)**

Для успешного освоения дисциплины предусмотрены следующие виды учебных занятий (аудиторная работа):

- занятия лекционного типа;

- занятия семинарного типа;

- практические занятия;

- групповые консультации.

Аудиторная работа определяется в соответствии с учебным планом по направлению подготовки и регулируется расписанием.

Методические указания к лекционным занятиям:

Подготовка к лекционному занятию включает выполнение всех видов заданий, рекомендованных к каждой лекции, т.е. задания выполняются еще до лекционного занятия по соответствующей теме.

В ходе лекционных занятий необходимо вести конспектирование учебного материала, обращать внимание на категории, формулировки, раскрывающие содержание тех или иных явлений и процессов, научные выводы и практические рекомендации. Желательно оставить в рабочих конспектах поля, на которых делать пометки из рекомендованной литературы, дополняющие материал прослушанной лекции, а также подчеркивающие особую важность тех или иных теоретических положений.

Необходимо задавать преподавателю уточняющие вопросы с целью уяснения теоретических положений, разрешения

спорных ситуаций. Целесообразно дорабатывать свой конспект лекции, делая в нем соответствующие записи из литературы, рекомендованной преподавателем и предусмотренной учебной программой.

#### Подготовка к практическим занятиям и лабораторным работам:

Практические занятия и лабораторные работы позволяют развивать у студентов творческое теоретическое мышление, умение самостоятельно изучать литературу, анализировать практику; учат четко формулировать мысль, вести дискуссию, то есть имеют исключительно важное значение в развитии самостоятельного мышления.

Подготовка к практическому занятию или лабораторной работе включает два этапа. На первом этапе студент планирует свою самостоятельную работу, которая включает: уяснение задания на самостоятельную работу; подбор рекомендованной литературы; составление плана работы, в котором определяются основные пункты предстоящей подготовки. Составление плана дисциплинирует и повышает организованность в работе. Второй этап включает непосредственную подготовку к практическому занятию или лабораторной работе. Начинать надо с изучения рекомендованной литературы. Необходимо помнить, что на лекции обычно рассматривается не весь материал, а только его часть. Остальная его часть восполняется в процессе самостоятельной работы. В связи с этим работа с рекомендованной литературой обязательна. Особое внимание при этом необходимо обратить на содержание основных положений и выводов, объяснение явлений и фактов, уяснение практического приложения рассматриваемых теоретических вопросов.

Готовясь к практическому занятию или лабораторной работе, студент может обращаться за методической помощью к преподавателю. Идя на консультацию, необходимо хорошо продумать вопросы, которые требуют разъяснения.

Внеаудиторная (самостоятельная) работа студентов состоит в:

- изучении и проработке лекционного материала, составлении конспектов лекций по темам, вынесенным на самостоятельное изучение;

- подготовке к занятиям семинарского типа (практическим, лабораторным, коллоквиумам и т.д.);

- подготовке и написании самостоятельной (творческой) работы по заданной тематике;

- подготовке к текущему и промежуточному контролю по дисциплине.

Самостоятельная работа студента является основным средством овладения учебным материалом во время, свободное от обязательных учебных занятий. Самостоятельная работа студента над усвоением учебного материала по учебной дисциплине может выполняться в библиотеке университета, учебных кабинетах, компьютерных классах, а также в домашних условиях. Содержание самостоятельной работы студента определяется учебной программой дисциплины, методическими материалами, заданиями и указаниями преподавателя. Самостоятельная работа может осуществляться в аудиторной и внеаудиторной формах.

Оценка результатов самостоятельной работы организовано в форме самоконтроля и контроля со стороны преподавателя. Оценка выполнения самостоятельной работы приведена в фонде оценочных средств текущего контроля успеваемости и промежуточной аттестации.

#### Рекомендации по работе с литературой:

Работу с литературой целесообразно начать с изучения общих работ по теме, а также учебников и учебных пособий. Далее рекомендуется перейти к анализу монографий и статей, рассматривающих отдельные аспекты проблем, изучаемых в рамках курса, а также официальных материалов и неопубликованных документов (научно-исследовательские работы, диссертации), в которых могут содержаться основные вопросы изучаемой проблемы.

Работу с источниками надо начинать с ознакомительного чтения, т.е. просмотреть текст, выделяя его структурные единицы. При ознакомительном чтении закладками отмечаются те страницы, которые требуют более внимательного изучения.

В зависимости от результатов ознакомительного чтения выбирается дальнейший способ работы с источником. Если для разрешения поставленной задачи требуется изучение не-которых фрагментов текста, то используется метод выборочного чтения. Если в книге нет подробного оглавления, следует обратить внимание ученика на предметные и именные указатели. Избранные фрагменты или весь текст (если он целиком имеет отношение к теме) требуют вдумчивого, неторопливого чтения с «мысленной проработкой» материала. Такое чтение предполагает выделение: 1) главного в тексте; 2) основных аргументов; 3) выводов. Особое внимание следует обратить на то, вытекает тезис из аргументов или нет.

Необходимо также проанализировать, какие из утверждений автора носят проблематичный, гипотетический характер, и уловить скрытые вопросы.

Таким образом, при работе с источниками и литературой важно уметь:

1) сопоставлять, сравнивать, классифицировать, группировать, систематизировать информацию в соответствии с определенной учебной задачей;

2) обобщать полученную информацию, оценивать прослушанное и прочитанное;

3) фиксировать основное содержание сообщений; формулировать, устно и письменно, основную идею сообщения; составлять план, формулировать тезисы;

4) готовить и презентовать развернутые сообщения типа доклада;

5) работать в разных режимах (индивидуально, в паре, в группе), взаимодействуя друг с другом;

6) пользоваться реферативными и справочными материалами;

7) контролировать свои действия и действия своих товарищей, объективно оценивать свои действия;

8) обращаться за помощью, дополнительными разъяснениями к преподавателю, другим студентам.

Подготовка к промежуточной аттестации по дисциплине:

При подготовке к промежуточной аттестации целесообразно:

1) внимательно изучить перечень вопросов к промежуточной аттестации по дисциплине и определить, в каких источниках находятся сведения, необходимые для ответа на них;

2) внимательно прочитать рекомендованную литературу; 3) составить краткие конспекты ответов (планы ответов).

Студенты с ограниченными возможностями здоровья имеют свои специфические особенности восприятия, переработки материала. Подбор и разработка учебных материалов для таких студентов производится с учетом того, чтобы предоставлять этот материал в различных формах так чтобы инвалиды с нарушениями слуха получали информацию визуально, с нарушениями зрения - аудиально. Предусмотрено в случае необходимости создание текстовой версии любого нетекстового контента для его возможного преобразования в альтернативные формы, удобные для различных пользователей, альтернативную версию медиаконтентов, возможность масштабирования текста и изображений без потери качества, доступность управления контентом с клавиатуры.

Освоение дисциплины лицами с ОВЗ осуществляется с использованием средств обучения общего и специального назначения (персонального и коллективного использования). Материально-техническое обеспечение предусматривает приспособление аудиторий к нуждам лиц с ОВЗ.

Форма проведения аттестации для студентов-инвалидов устанавливается с учетом индивидуальных психофизических особенностей. Для студентов с ОВЗ предусматривается доступная форма предоставления заданий оценочных средств, а именно:

• в печатной или электронной форме (для лиц с нарушениями опорно-двигательного аппарата);

• в печатной форме или электронной форме с увеличенным шрифтом и контрастностью (для лиц с нарушениями слуха, речи, зрения);

• методом чтения ассистентом задания вслух (для лиц с нарушениями зрения).

Студентам с инвалидностью увеличивается время на подготовку ответов на контрольные вопросы. Для таких студентов предусматривается доступная форма предоставления ответов на задания, а именно:

• письменно на бумаге или набором ответов на компьютере (для лиц с нарушениями слуха, речи);

• выбором ответа из возможных вариантов с использованием услуг ассистента (для лиц с нарушениями опорнодвигательного аппарата);

• устно (для лиц с нарушениями зрения, опорно-двигательного аппарата).

При необходимости для обучающихся с инвалидностью процедура оценивания результатов обучения может проводиться в несколько этапов.